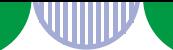

**<労働者派遣を行う派遣元事業主(実務担当者)の皆様へ 【共通】>**

## **開 催 日 【会場参加及びオンライン併用方式】 令和6年労働者派遣事業報告書の書き方セミナー 令和6年5月21日(火)、5月22日(水)開催**

#### **開催日時:**

**令和6年5月21日(火) ①10:00~11:30 ②14:00~15:30 令和6年5月22日(水) ①10:00~11:30 ②14:00~15:30 ※①、②とも同一内容となりますので、いずれかに御参加下さい。**

労働者派遣事業主は、労働者派遣事業の「直近の事業年度の実績及び6月1日 現在の状況」について、「労働者派遣事業報告書」(様式第11号)により、毎 年6月中に報告することが法令で義務付けられているところです。

沖縄労働局では、報告書の作成方法についてのポイントをお伝えするため、セ ミナーを開催することとしました。

今回は、対面方式(一部地域については、試験的にオンライン方式を併用)に より、御参加いただきますようお願いいたします。

#### **●セミナー内容**

令和6年度労働者派遣事業報告書の書き方セミナー

**●参加対象者**:沖縄労働局管内で許可を保有する派遣元事業主等 (実務担当者)。

●参加方法: 以下の①又は、②いずれかとなります。 **①会場参加(対面方式)**※計4回 各回定員60名(予約先着順) 参加人数多数の場合は、日程調整させていただく場合があります。 参加には事前に電話で予約が必要です。

申し込み期間:**令和6年5月7日(火)~令和6年5月13日(月)**

※会場:沖縄県立博物館・美術館 美術館講座室

(沖縄県那覇市おもろまち3丁目1番1号)

### **②オンライン方式(zoom)**

石垣市、宮古島市に限定し、配信します。

問い合わせ先: 沖縄労働局 職業安定部需給調整事業室 沖縄県那覇市おもろまち2丁目1番1号 那覇第二地方合同庁舎1号館3階

#### **TEL:098-868-1637**

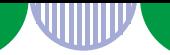

**<労働者派遣を行う派遣元・派遣先事業所(実務担当者)の皆様へ >**

### **令和6年5月21日(火)、5月22日(水)開催**

## **開 催 日 【オンライン方式】 令和6年労働者派遣事業報告書の書き方セミナー**

**令和6年5月21日、5月22日 ①10:00~11:30 ②14:00~15:30 (※①、②とも同じ内容となりますので、いずれかに参加下さい。開始30分前から入室可能)**

オンライン説明会の参加にあたって

・オンライン説明会は、「zoom」のウェビナー機能を利用して開催します。

※参加にあたっては、端末(PC・スマホ・タブレット)をご準備下さい。

※アプリのダウンロードや参加にあたってのデータ通信料金は、参加者様のご負担になります。 ご了承下さい。

※パブリックスペースでご覧になる場合はイヤフォンなどをつける等、周りへの配慮をおすすめ します。

※沖縄労働局では、zoomのインストール方法や使用方法などに関する質問にはお答えできません。

# **申込・参加方法**

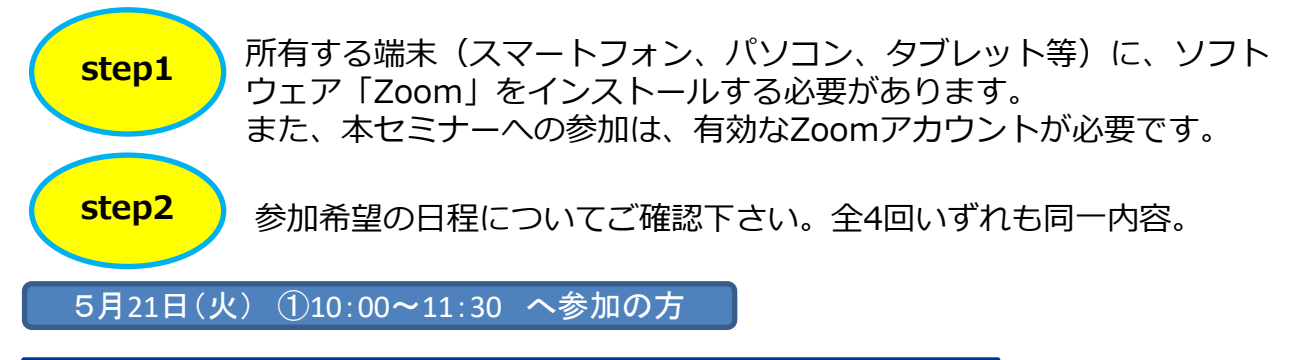

[https://zoom.us/webinar/register/WN\\_4dU1kR-PQMC9ln2eWKi4sg](https://zoom.us/webinar/register/WN_4dU1kR-PQMC9ln2eWKi4sg)

5月21日(火) ②14:00~15:30 へ参加の方

[https://zoom.us/webinar/register/WN\\_CEbkXlfjS8-xp2kMSEO34A](https://zoom.us/webinar/register/WN_CEbkXlfjS8-xp2kMSEO34A)

5月22日(水) ①10:00~11:30 へ参加の方

[https://zoom.us/webinar/register/WN\\_JTmNtXAjTUSZNl-Laf7ofg](address (1).docx)

5月22日(水) ②14:00~15:30 へ参加の方

[https://zoom.us/webinar/register/WN\\_DsHSGvIKS1iaj4wjzcCcPA](https://zoom.us/webinar/register/WN_DsHSGvIKS1iaj4wjzcCcPA)

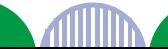

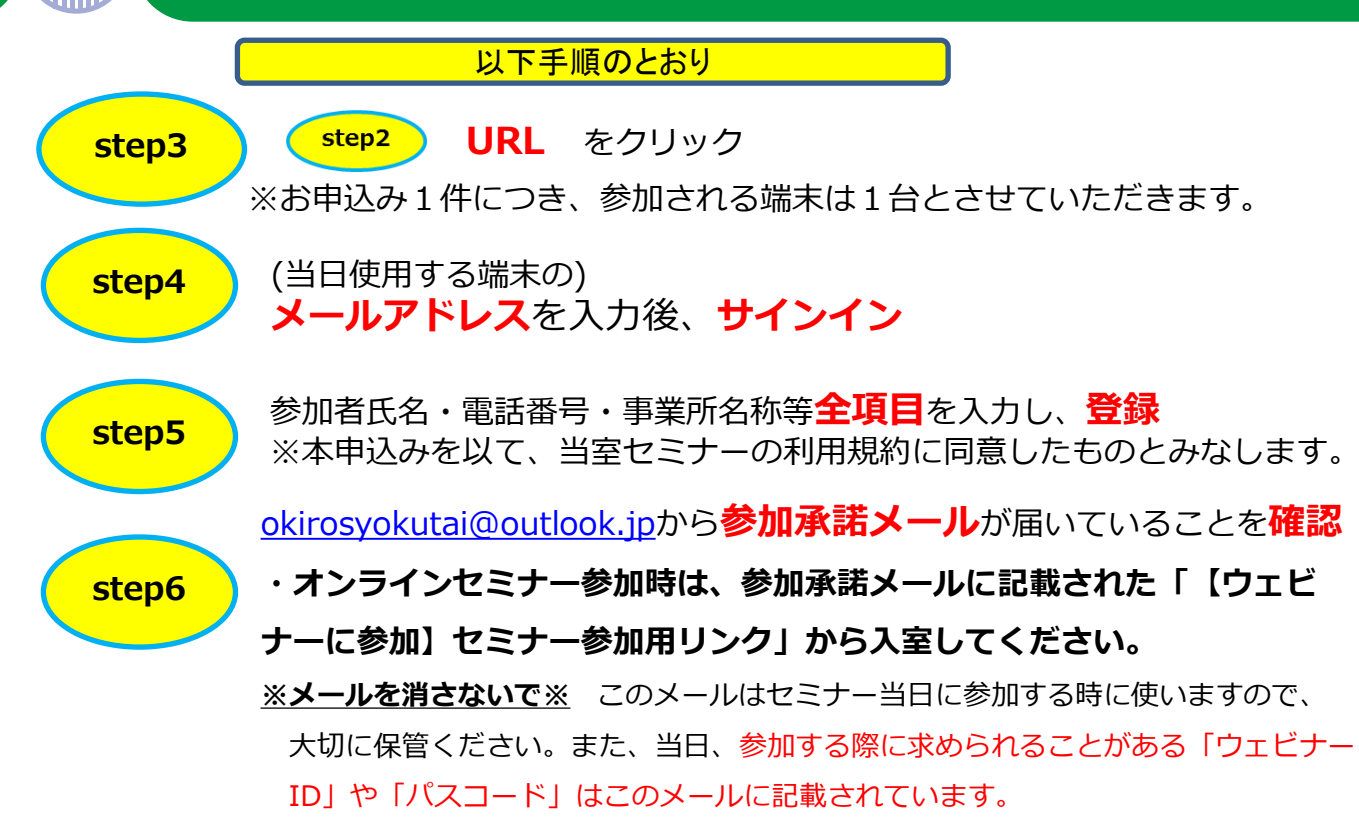

**※参加承諾のメールが来ません※** [okirosyokutai@outlook.jp](mailto:okirosyokutai@outlook.jp)からの受信を許可し、 再度やり直してください。

当日使用する<br><sup>資料</sup>

AIIIII

資料

**5/8(水)**~ **5/20(月)までに**行って下さい。

[okirosyokutai@outlook.jp](mailto:okirosyokutai@outlook.jp)から届く**ウェビナーに参加URL**をクリック セミナー資料は沖縄労働局HP 沖縄労働局 職業安定部 需給調整事業室からのお知らせ **イベント情報**よりダウンロードしてください。

[https://jsite.mhlw.go.jp/okinawaroudoukyoku/hourei\\_seido\\_tetsuzuki/roudoush](（案2）チラシ　令和６年労働者派遣事業報告書の書き方セミナー(4回実施）【先島地区限定】.pptx) [a\\_haken.html](（案2）チラシ　令和６年労働者派遣事業報告書の書き方セミナー(4回実施）【先島地区限定】.pptx)

**※PDFファイルを閲覧可能にするアプリ(ソフト)のダウンロード・インストールが必要となる場合 もありますので予め、各自ご対応下さい。**

**参加する開催時間の10分前までに**行ってください

- **1 step6 参加承諾メールにあるURLをタップ**
- **2 Zoomの起動状況、ログイン状況により表示される画面は異なりますが、 「サインインしてお待ちください。」をクリックして、開始時間までお待ちください。**

**受講終了後のお願い**

SHIIIIV

- **1 ウェビナー終了後、退出すると画面にアンケートが表示されますので、そのまま お待ちください。**
- **2 アンケートが表示されたら、すべての項目にご回答ください。**
- **3 入力後、問題なければ、「送信」ボタンをクリックして終了です。**

沖縄労働局 職業安定部需給調整事業室

TEL:098-868-1637